# **IBM COGNOS® TRAINING CATALOGUE** 2014

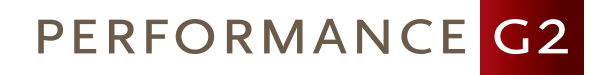

# Table of Contents

#### **INTRODUCTION**

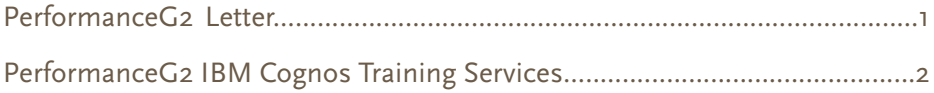

### **DEVELOPER COURSES**

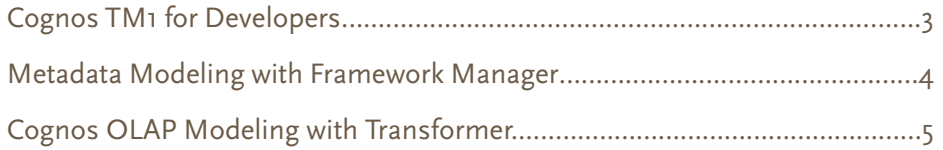

#### **POWER USER COURSES**

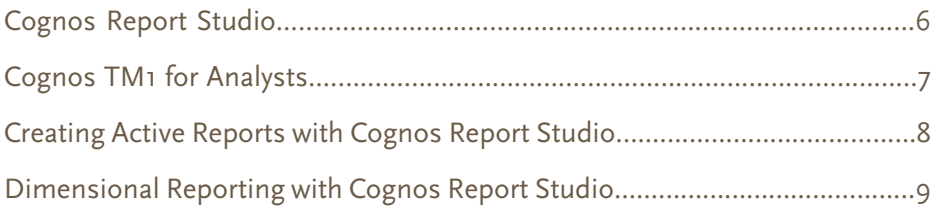

#### **CONSUMER AND BUSINESS AUTHOR COURSES**

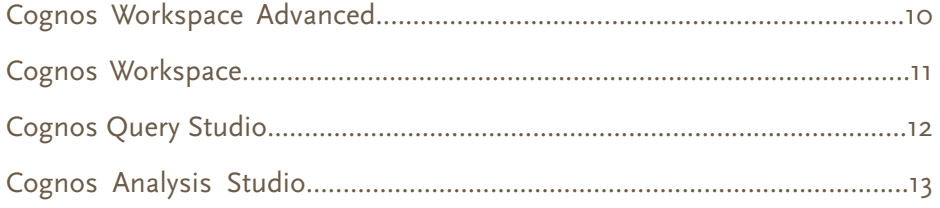

#### **UPGRADE AND MIGRATION COURSES**

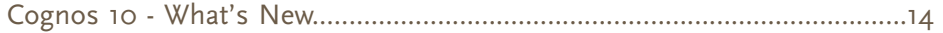

#### **SYSTEM ADMINISTRATION COURSES**

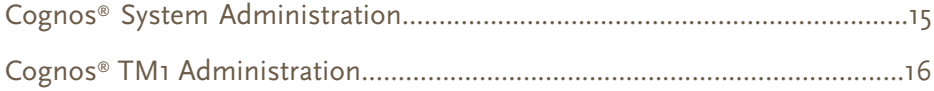

Dear Valued Customer,

Thank you for choosing PerformanceG2 for your training needs.

I am excited to announce the new PerformanceG2 course offerings for 2014. In addition to our highly successful Cognos 10 courses, we are introducing ALL NEW Advanced Cognos 10 courses, and extended ONLINE Cognos Training offerings.

We believe in making our clients successful through self-sufficiency, knowledge transfer and intelligent performance. We do this by offering real-world curriculums for administrators, analysts and business users- allowing you to achieve breakthrough performance all while maximizing your Cognos investment. Our goal is to effectively teach the power of Cognos, so you can achieve ultimate performance and success.

Best Regards,

Akac

Kirk Wiseman PerformanceG2, Inc. President

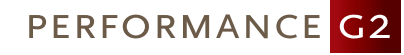

Corporate Headquarters 8528 Davis Blvd., #134-371 North Richland Hills, TX 76182 **P** (877) PG2-4CPM **F** (281) 715-5633 **E** training@performanceg2.com

## PerformanceG2 IBM Cognos® Training Services

PerformanceG2 training experts ensure success by transferring skills and knowledge from years of consulting experience into every stage of training implementation. Our expert training instructors provide complete training for all levels of staff - from first time users to administrators.

#### Our Instructors

PerformanceG2 instructors are located throughout the U.S. and Canada, and are all former Cognos trainers with a combined total of 40 years of teaching experience. Our instructors have integrated their business experience with proven learning principles to deliver a concise, real-world learning experience.

### Our Education Offerings

#### *Convenient and Cost-Efficient ONLINE Cognos Training*

Take advantage of our new ONLINE Cognos Training courses - providing all of the value of in-class training from the comfort of your home or office. Our online training provides the same curriculum as our regular Cognos Training solutions, and are taught by PerformanceG2's IBM Cognos certified instructors. All of our courses include access to the Cognos environment, as well as course materials. In addition, our courses are taught on the latest Cognos version.

#### *Training from a Consultant's Perspective*

To maximize knowledge and skill transfer while minimizing your training time, we have developed a best practice-based curriculum to meet your individual needs. Whether you are part of the initial project team or an end-user, your training path is targeted on the knowledge and skills that you will need to be successful.

#### *Custom Training Solutions*

All of our courses can be customized to take advantage of your data. Customizing courses maximizes your learning experience by utilizing your company's own relevant and specific data -- providing dual benefits of learning the applications, and at the same time, gaining a better understanding of how it will help achieve business benefits.

#### *Cost-Effective Onsite Training*

We have found that many customers are not able to leave the office to attend training, therefore, we offer cost-effective training on your location and at your schedule. A PerformanceG2 instructor visits your site, allowing all users to quickly get up-to-speed, learning directly from an experienced consultant in your environment.

#### **COURSE REGISTRATION**

**To register for a course contact PerformanceG2 at (877) 742-4276, fill out our question box located on our contact page at http://performanceg2.com/contact, or email us at training@performanceg2.com.**

## Developer Courses

### Cognos TM1 for Developers

#### *Course Description*

The Cognos TM1 for Developers course is designed to teach application developers how to set up a complete TM1 application. During this course, you will learn how to create a TM1 server, create and modify dimensions, and create cubes and cube views. You will also learn advanced techniques using processes, feeders, functions, rules and chores.

#### *Intended Audience*

This course is intended for developers and modelers who will be tasked with creating and maintaining TM1 cubes for their organization.

- Describe OLAP Virtual cubes
- Discuss TM1 components Lookup cubes
- 
- Examine dimensions, elements and attributes Basic worksheets<br>- Create dimensions using Turbo Integrator process Slices and active forms
- Create dimensions using Turbo Integrator process
- Create dimensions manually and the control of the Advanced processes
- Create dimensions using a dimension worksheet Sandboxes
- Modify existing dimensions and the Security of Security
- Create subsets
- Create cubes
- Dimension order in a cube
- Sparsity algorithm
- Create cube views
- Define and create processes
- Understand variables in a process
- Use processes for cube maintenance
- TM1 functions
- Export data from a cube
- Understand rules and creating rules
- Rules to override consolidations
- Create feeders
- Use rules to move data
- Dimensional issues
- Handling slowly changing dimensions (Type 1 and 2)
- Balanced and unbalanced hierarchies
- Handling unbalanced hierarchies
- Dynamic subsets
- Drilling-through to cubes and other data sources
- Time dimensions
- Use rules to create advanced time dimensions
- 
- 
- Create a TM1 server  $\overline{\phantom{a}}$ 
	-
	-
	-
	-
	-

## Developer Courses

### Metadata Modeling with Framework Manager

#### *Course Description*

The Metadata Modeling with Framework Manager course provides participants with knowledge on how to model metadata with Framework Manager using Cognos modeling recommendations as a modeling strategy. Initially, participants will review generic modeling structures and techniques as a foundation for the rest of the course. They will then be introduced to basic modeling concepts and naming conventions in the Framework Manager environment, followed by more complex concepts and techniques to resolve reporting traps. Throughout the course, participants will model both operational and star schema metadata for predictable results, as well as create a dimensional model to be used for OLAP style querying.

#### *Intended Audience*

This course is intended for data modelers.

#### *Topics Covered*

- Identify common data structures and reporting traps
- Identify the purpose of Framework Manager and where it fits in the big picture
- Prepare metadata
- Model for predictable results
- Create business views
- Secure metadata to allow appropriate access by users
- Model a star schema data source
- Manage OLAP data sources
- Identify generated SQL for modified query subjects
- Identify generated SQL in complex queries
- Optimize and tune Framework Manager Models
- Use advanced parameterization techniques in Framework Manager
- Model Design Accelerator (Cognos 10)

- Knowledge of SQL and data modeling
- Experience with relational management systems (RDBMS)

## Developer Courses

### Cognos OLAP Modeling with Transformer

#### *Course Description*

The Cognos OLAP Modeling course provides participants with knowledge of OLAP modeling concepts using Transformer. You will learn how to design, build, and maintain PowerCubes for use in Cognos Business Intelligence, so that the end-users can easily analyze.

#### *Intended Audience*

This course is intended for data modelers.

#### *Topics Covered*

- What is Transformer
- Working with one or more data sources
- Create Transformer Models
- Create dimensions and measures
- Working with the time dimension
- Relative time categories and special categories
- Roll-up functionality
- Allocating measures
- Create cubes
- Cube groups and dimensional views
- Optimize and tune cube builds
- Cube security

- Knowledge of your business requirements
- Experience using a Windows operating system
- Experience using a Web browser

## Power User Courses

### Cognos Report Studio

#### *Course Description*

The Cognos Report Studio course is an introduction course to Report Studio for professional authors. It starts with an introduction to Cognos Report Studio, basic and intermediate report building techniques, and ways of enhancing, customizing, and managing professional reports. Through hands-on demos, you will also learn advanced techniques for creating, modifying and distributing professional reports using Report Studio and Cognos Connection.

#### *Intended Audience*

This course is intended for professional report authors.

#### *Topics Covered*

- Professional Report Authoring using list reports, cross tabs and charts
- Express Report Authoring using cross tabs and dimensional data
- Aggregation
- Filtering
- Prompts and parameters
- Calculations
- Linking reports
- Customize reports with conditional formatting
- Create briefing books
- Create dashboards
- Report management
- Active Reports
- Bringing in external data
- Using query explorer

- Knowledge of your business requirements
- Experience using a Web browser
- Experience using a Windows operating system

## Power User Courses

### Cognos TM1 for Analysts

#### *Course Description*

The Cognos TM1 for Analysts course is designed to teach business and financial analysts how to analyze and report on their organization's data. During this course, you will learn about cubes and cube terminology, how to focus your analysis using cubes and subsets, and how to analyze and contribute TM1 data from within Excel. You will also master dynamic reports with active forms, publish Excel reports to the Web, create and edit views, create and edit Web charts, and learn how to create efficient drill throughs.

#### *Intended Audience*

This course is intended for business and financial analysts that need to analyze their organization's data.

- Describe TM1
- Understand components of TM1
- Explain TM1 end-user options
- Understand multi-dimensional data
- Explain cubes
- Browse data in a cube
- Create subsets to focus data in a cube
- Analysis using spreadsheets and active forms
- Analyze cube data with Excel using snapshot and slice methods
- Contribute data to a cube using data spread methods
- Filter data in a cube
- Create dynamic reports using active forms
- Format and print results
- Use TM1 to organize reports
- Publish Excel reports to the TM1 Web
- Access Web sheets
- Utilize TM1 Web to manage and analyze your data
- Create and edit views
- Understand and create data spread methods
- Create and edit Web charts
- Use drill capabilities within other data sources and cubes
- Sandboxes
- Security

## Power User Courses

### Creating Active Reports with Cognos Report Studio

#### *Course Description*

Creating Active Reports with IBM Cognos Report Studio is a course in which students use active report controls to build interactive reporting applications. Topics in the course converting to Active Reports, working with Active Reports controls and variables, using RAVE Visualizations in Active Reports, and creating simple or complex Active Reports. The course also includes discussions on best practices for building Active Reports for mobile devices and dashboards.

#### *Intended Audience*

This course is intended for professional report authors.

#### *Topics Covered*

- Discuss the value of active reports
- Examine active reports controls and variables
- Convert an existing report to an active report
- Review the various Report Studio Active Reports toolbox items
- Build reports using the toolbox items
- Distinguish between filter and select
- Examine decks and cards
- Explore properties to use in active reports
- Examine master-detail relationships and decks
- Discuss best practices and guidelines for building active reports
- Design active reports for mobile devices
- Build a mobile report using slider and iterative controls
- Using RAVE visualizations in Active Reports
- Review the process that should be followed when designing a Cognos Active Report dashboard
- Drill through on an active report
- Drill up and down on an active report
- Create cascading prompts in an active report

- Knowledge of your business requirements
- Experience using a Windows operating system
- Experience using a Web browser

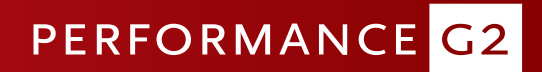

## Power User Courses

## Dimensional Reporting with Cognos Report Studio

#### *Course Description*

The Dimensional Reporting with Report Studio course is designed for professional report writers who need to build reports in Report Studio using dimensional data sources (OLAP cubes, DMR/OOR sources, Dynamic Cubes). The course introduces dimensional reporting concepts and continues to build on that knowledge creating complex and efficient dimensional reports.

#### *Intended Audience*

This course is intended for professional report authors.

- Dimensional concepts
- Dimensional data items
- Dimensional techniques for creating reports
- Dimensional functions
- Measure calculations
- Complex calculations
- Member sets
- Advanced drilling behavior

## Consumer and Business Author Courses

### Cognos Workspace Advanced

#### *Course Description*

The Cognos Workspace Advanced course is designed to allow business users to create simple reports and analyze their data. In this course, you will learn how to create reports with relational and dimensional data sources using lists, cross tabs and charts. You will also learn how to add those reports to sophisticated interactive dashboards to facilitate decision-making.

#### *Intended Audience*

This course is intended for business and professional report authors.

#### *Topics Covered*

- Examine Workspace Advanced
- Launch Workspace Advanced through different methods
- Identify the user interface components of Workspace Advanced
- Create reports
- Use hierarchies to create effective reports
- Interact with a report of hierarchal data to drill up and drill down
- Identify sets
- Sort data output
- Summarize data
- Group related rows
- Suppress data
- Filter data
- Highlight report data
- Format reports
- Conditional styles
- Integrate external data
- Explore promoting reports to Report Studio
- Adding Workspace Advanced reports to the dashboard

- Knowledge of your business requirements
- Experience using a Windows operating system
- Experience using a Web browser

## Consumer and Business Author Courses

### Cognos Workspace

#### *Course Description*

The Cognos Workspace course is designed to allow business users to create dashboards to analyze their data. In this course, you will learn how to add existing reports and report objects to sophisticated interactive dashboards to facilitate decision-making.

#### *Intended Audience*

This course is intended for consumers, business authors, and professional report authors.

#### *Topics Covered*

- Workspace navigation
- Explore the content pane
- Content tab
- Tool box tab
- Widgets
- Information bar
- Filtering data
- Slider and select values filters
- Global filters
- Sort data
- Group data
- Drill through for more data
- Drill down
- Use calculations
- Tabbed workspaces

- Knowledge of your business requirements
- Experience using a Windows operating system
- Experience using a Web browser

## Consumer and Business Author Courses

### Cognos Query Studio

#### *Course Description*

The Cognos Query Studio course is designed for business authors who want to learn how to create, modify and organize ad hoc reports. The course covers how to use different report capabilities and the appropriate use of each, how to graphically display the data, and how to create reports with the same look and feel through the use of templates. The course also covers basic administrative tasks, such as scheduling reports and delivering reports in different formats (HTML, PDF, Excel, etc.).

#### *Intended Audience*

This course is intended for business and professional report authors.

#### *Topics Covered*

- Overview of Cognos Business Intelligence
- Introduction to Cognos Connection
- Introduction to Query Studio
- Create reports in Query studio
- Enhance reports in Query studio
- Manage reports in Cognos Connection

- Knowledge of your business requirements
- Experience using a Windows operating system
- Experience using a Web browser

## Consumer and Business Author Courses

### Cognos Analysis Studio

#### *Course Description*

The Cognos Analysis Studio course is designed for business authors who want to learn how to create, modify and organize OLAP dimensional reports. The course covers how to use different report capabilities and the appropriate use of each, how to graphically display the data, and how to create reports with the same look and feel. The course also covers basic administration tasks, such as scheduling reports and delivering reports in different formats (HTML, PDF, Excel, etc.).

#### *Intended Audience*

This course is intended for business and professional report authors.

#### *Topics Covered*

- Explore the Analysis Studio interface
- Summarize data to define exact values in a report
- Compare data using advanced cross tab layouts
- Analyze performance by focusing on the best and worst results
- Limit the data that displays in a report by creating user-defined filters
- Determine relative importance using rank calculations
- Understand and define a custom set

- Knowledge of your business requirements
- Experience using a Windows operating system
- Experience using a Web browser

## Upgrade and Migration Courses

### Cognos 10 - What's New

#### *Course Description*

This course is dedicated for organizations that are upgrading from Cognos 8 to Cognos 10. The Cognos 10 - What's New course will introduce you to the new features of Cognos 10. The course will highlight new abilities in Cognos 10, will explain the differences between Cognos 8 and Cognos 10, and will review the new self-servicing features of Cognos 10.

- Identify IBM Cognos Business Insight and its benefits
- Navigate Business Insight
- Create a dashboard from existing content in Business Insight
- Sort, filter, group/ungroup, calculate data
- Search content
- Access IBM Cognos Business Insight Advanced to modify a report
- Collaboration
- Start a dashboard activity in IBM Cognos Business Insight
- View dashboard activities in IBM Cognos Business Insight
- Navigate the user interface in Business Insight Advanced
- Perform authoring, including ad-hoc query, data analysis, exploration and importing external data in Business Insight Advanced
- Format data and layout in Business Insight Advanced
- Identify and work with new features in Report Studio, including: Active Reports, statistics and external data
- Examine enhancements in Event Management
- Look at collaboration on a multi-task scenario, including: notifications, approvals, escalations and status tracking
- Identify enhancements in: monitoring, scheduling and credential management
- Using Model Design Accelerator in Framework Manager
- Discuss Dynamic Query Mode (DQM)
- Examine improvements in data lineage
- Explain the upgrade process

## System Administration Courses

### Cognos System Administration

#### *Course Description*

The Cognos System Administration course is designed for individuals responsible for on-going administration of the BI System

#### *Intended Audience*

This course is intended for system administrators.

#### *Topics Covered*

- Detailed Cognos System architecture overview
- Hardware, software and network topologies
- Applications and services
- Data flows, memory, processing and communication bandwidth implications
- Security configuration
- Logging
- Common troubleshooting tips
- Recommended maintenance
- Server administration

#### *Prerequisites*

- Knowledge of your business requirements

## System Administration Courses

### Cognos TM1 Administration

#### *Course Description*

The Cognos TM1 Administration course is designed for Cognos Administrators. The Course will focus on installing and administering the TM1 environment.

#### *Intended Audience*

This course is intended for system administrators.

- TM1 Architecture
- The TM1 Administration Server
- The TM1 Server
- Installing and configuring TM1
- Monitoring TM1 for performance
- Managing the TM1 Server
- Replication
- Backing up and promoting servers
- Security

For more information about our Cognos Training Courses, or to register for a course, contact PerformanceG2 at (877) 742-4276, fill out our question box located on our contact page at http://performanceg2.com/contact, or email us at training@performanceg2.com.

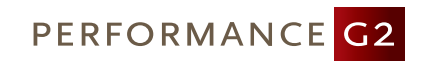

Corporate Headquarters 8528 Davis Blvd., #134-371 North Richland Hills, TX 76182 **P** (877) PG2-4CPM **F** (281) 715-5633 **E** training@performanceg2.com

PERFORMANCEG2.COM | PERFORM WITH INTELLIGENCE.